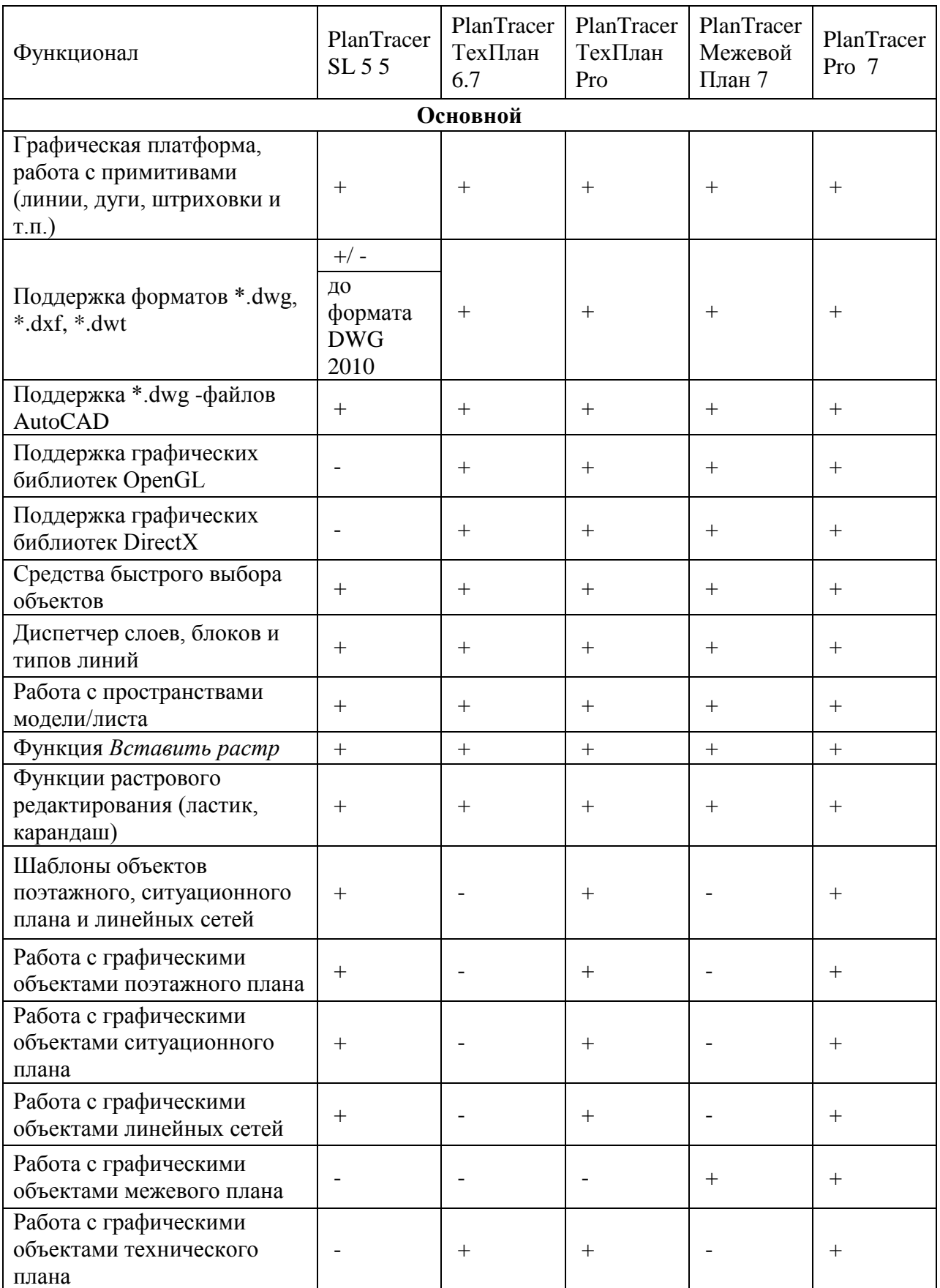

## **Сравнительная таблица возможностей**

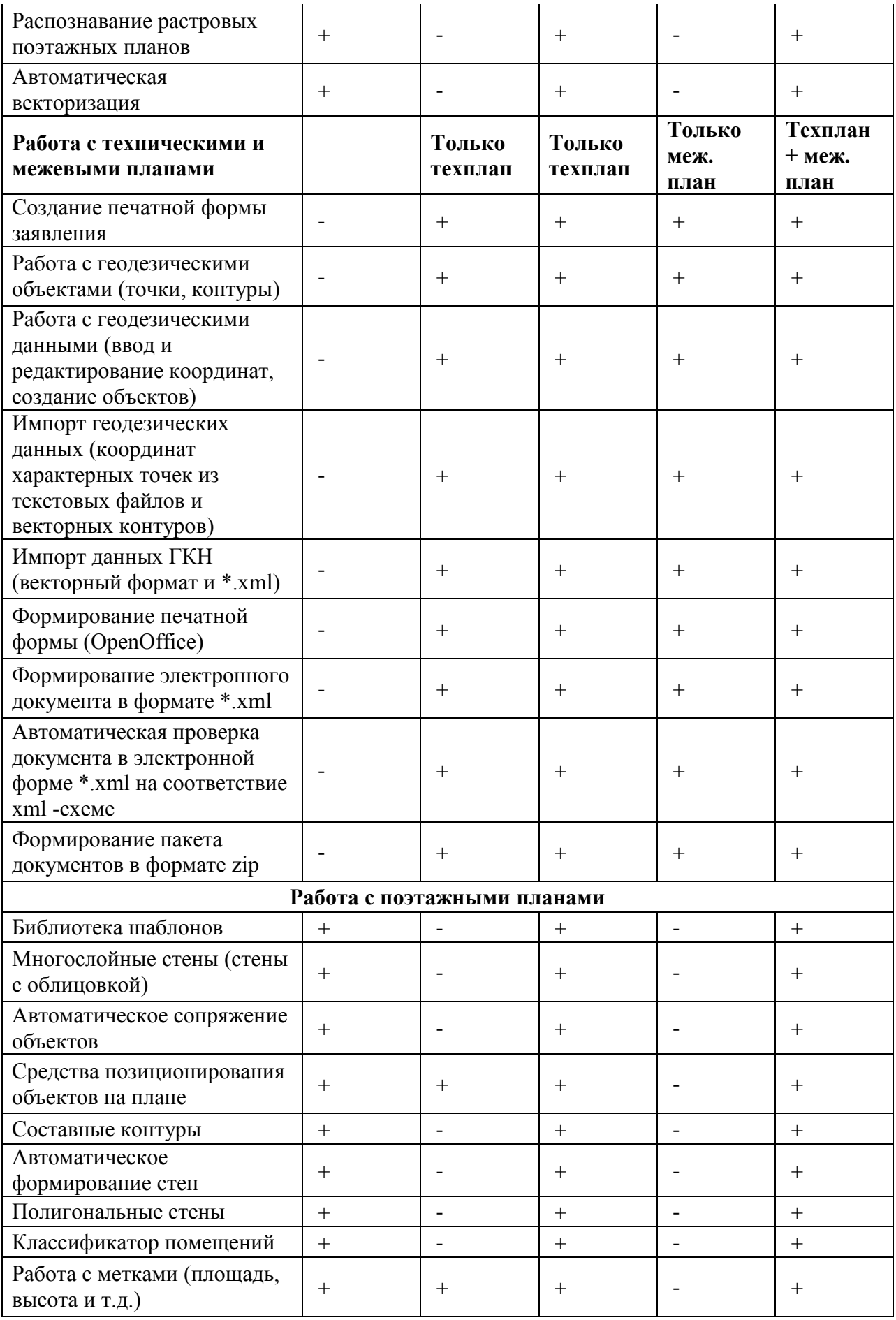

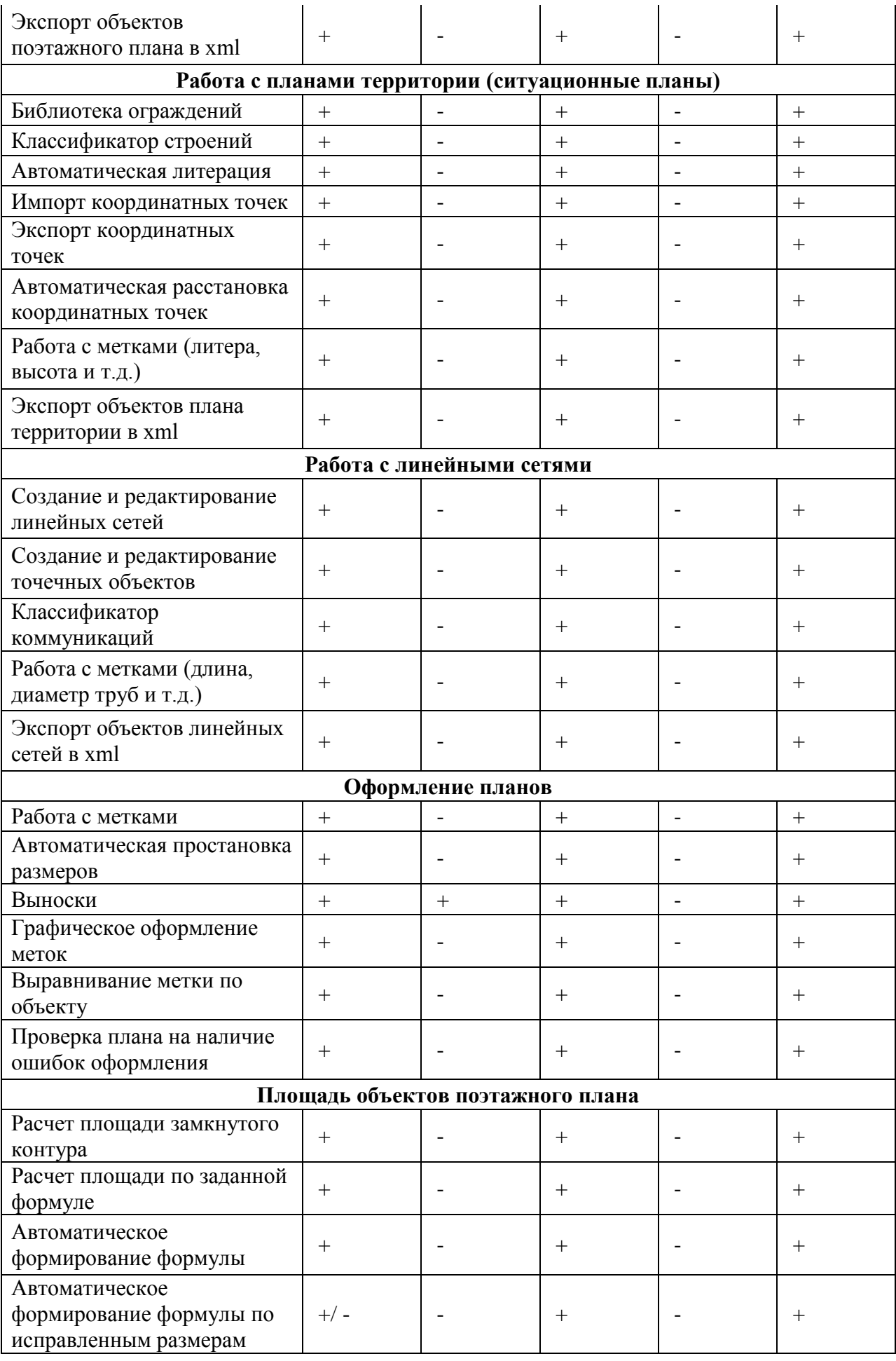

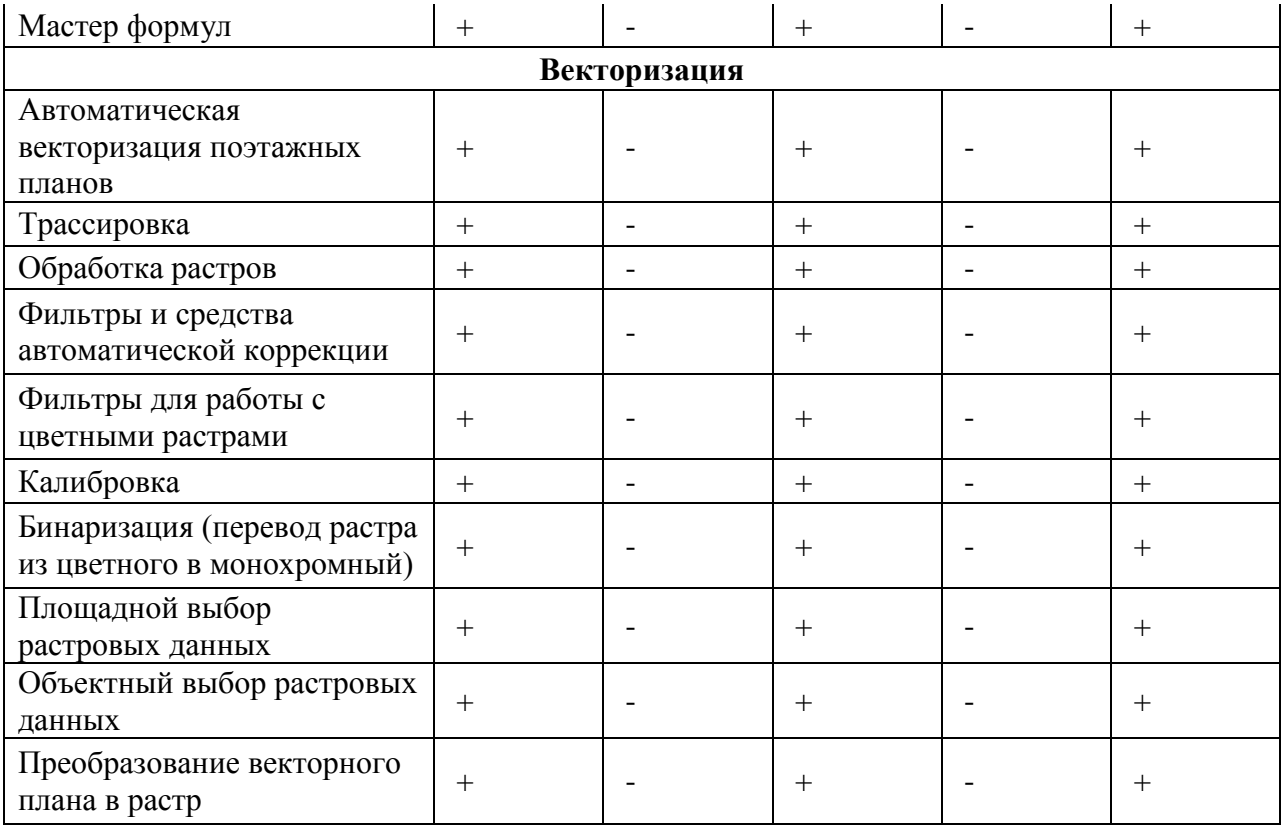